## **Restore eines Komplettdatenbankdumps**

Restore eines Komplettdumps des MySQL-Servers:

mysql -p < mysqldump.sql

Gibt es nach dem Restore Probleme mit Umlauten (die einfach nicht da sind bzw durch wilde Zeichenfolgen ersetzt wurden), dann sollte beispielsweise folgender Befehl verwendet werden:

mysql -p --default-character-set=utf8 < mysqldump.sql

From: <https://wiki.hot-chilli.net/>- **Hot-Chilli Wiki**

Permanent link: **<https://wiki.hot-chilli.net/allgemeine-howtos/mysql/restore-eines-komplettdatenbankdumps>**

Last update: **2016/01/19 00:02**

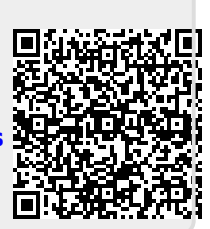